#### **DEFINING MICROAGGRESSIONS**

# **INTERRUPTING MICROAGGRESSIONS A PROFESSIONAL LEARNING STUDY LAB**

Ask participants to reflect on what they Know and Want to Learn via K(nowledge), W(ant to Know, L(earned) **Activity** 

#### **WARM UP**

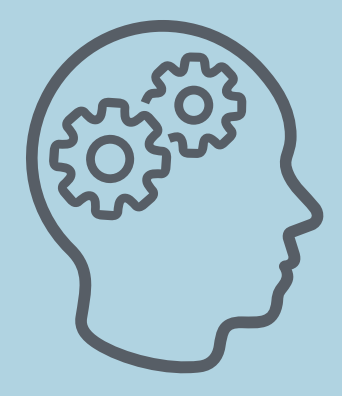

### **LEARNING INTENTIONS**

## **MAKE CONNECTIONS**

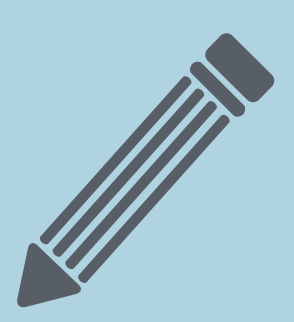

[SAMPLE](https://drive.google.com/file/d/1s3bQsA_5amOuNCqud0Sn2-W24eVfMGnB/view?usp=sharing) KWL CHART

Participants will be able to define the term microaggression, list different types, and begin to discuss how to address & disrupt microaggressions when they occur.

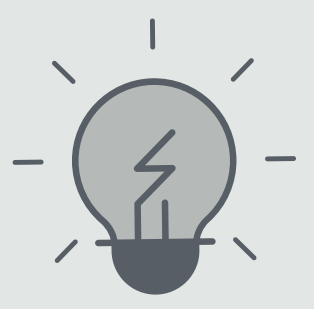

Ask Participants to Share Responses from KWL Chart to draw themes across what is already known and what individuals want to know.

Watch Defining [Microaggressions](https://youtu.be/WUeNR9rpDQE)

Stop and Jot: Using Your KWL Chart to Capture New Information Learned

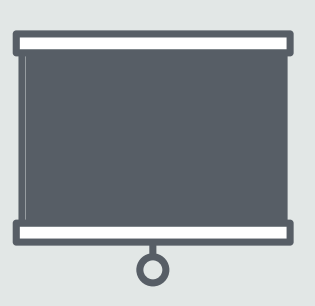

Group Share Out

#### **PRACTICE INTERRUPTING MICROAGGRESSIONS**

#### **LESSON REVIEW**

Using the **Practice Interrupting** [Microaggressions](https://docs.google.com/document/d/1EACycU-6vQ8hxa415KESImN7ONfTo6cP/edit?usp=sharing&ouid=102953548317747462271&rtpof=true&sd=true) Document, or a modified version, ask participants to practice responding to microaggressions using the threestep process.

- Provide space for participants to share out final reflections.
- Discuss relevance and next steps.
- Revisit initial learning intentions.
- Allow participants time to complete their KWL Chart.

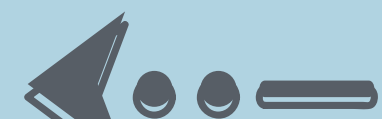

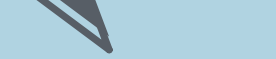

Watch Interrupting [Microaggressions](https://youtu.be/c1M6oHA-RFQ)

Stop and Jot: Using Your KWL Chart to Capture New Information Learned

Group Share Out

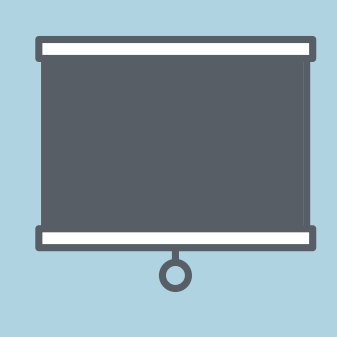

#### **INTERRUPTING MICROAGGRESSIONS**

#### **NEXT STEPS**

Consider the following resources to continue learning surrounding how to recognize, acknowledge, and disrupt microaggressions in your local context.

Interrupting [Microaggressions](https://greatlakesequity.org/resource/interrupting-microaggressions) Continued Reading and Resources

Example [Continued](https://docs.google.com/document/d/11Omdp4dJ_suJfwPF8hJkMzMXjV0uh5Em/edit?usp=sharing&ouid=102953548317747462271&rtpof=true&sd=true) Learning Plan